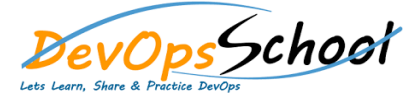

## Azure DevOps Server Administrator Training Curriculum 2 Days

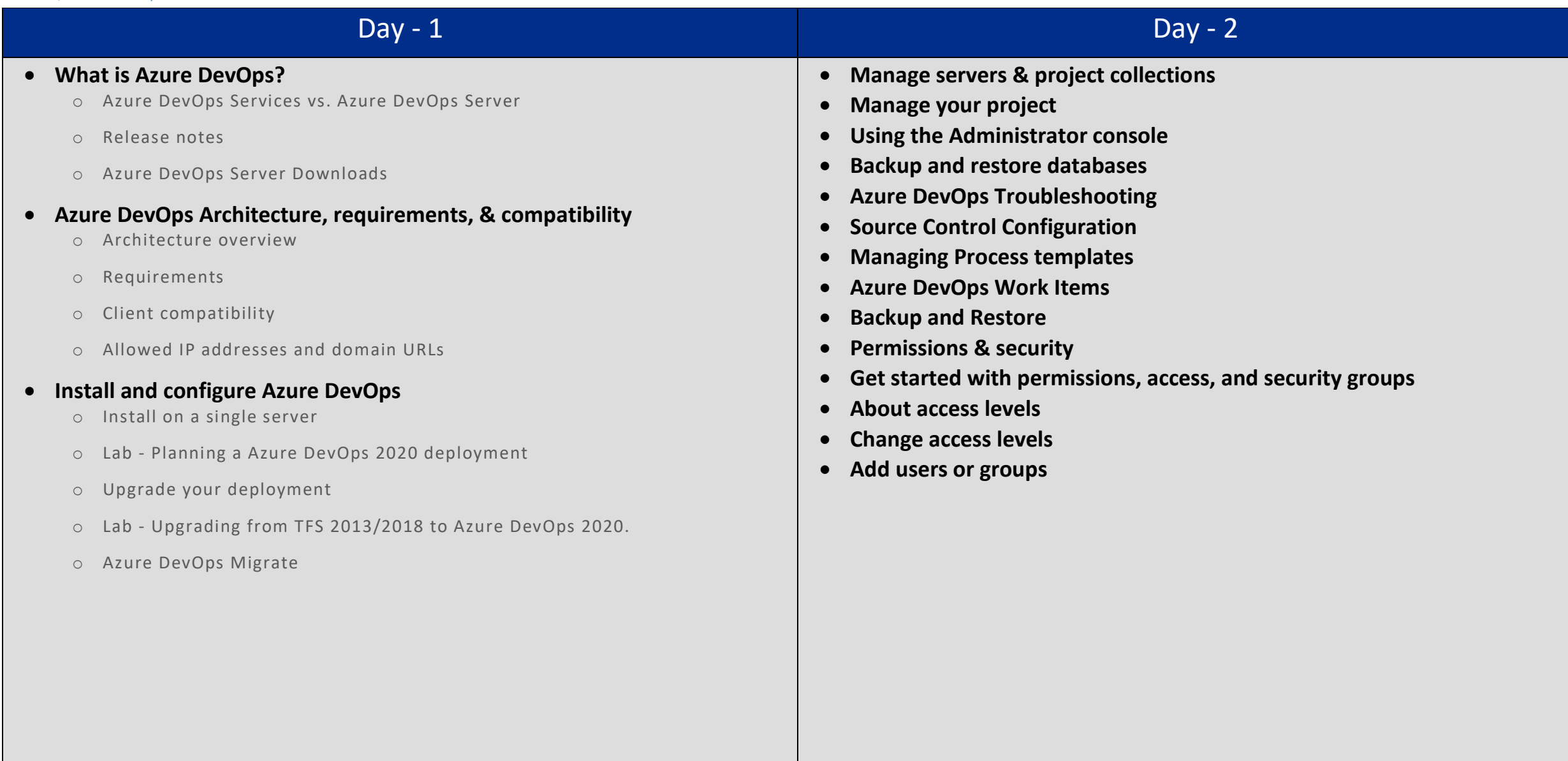